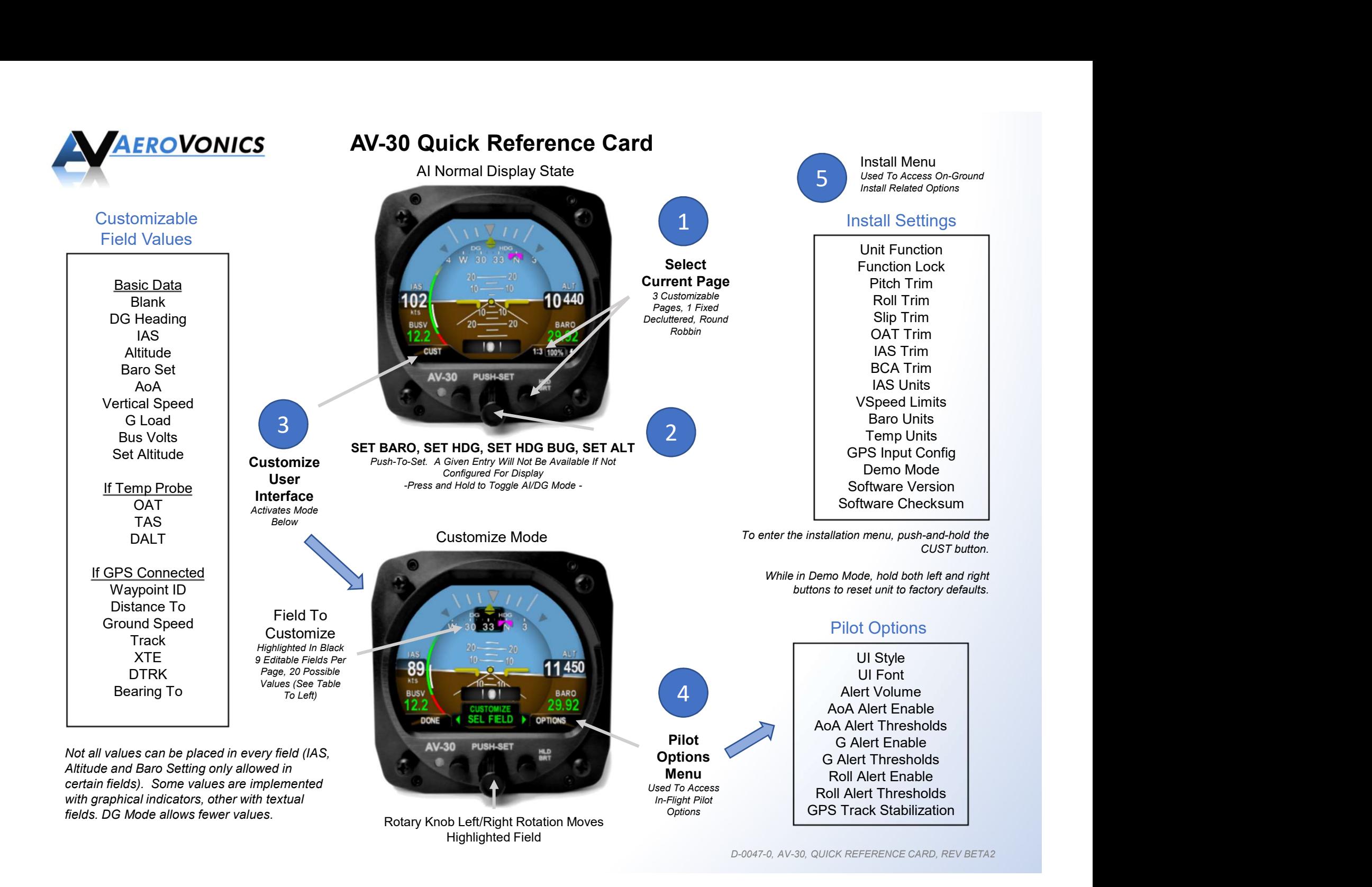

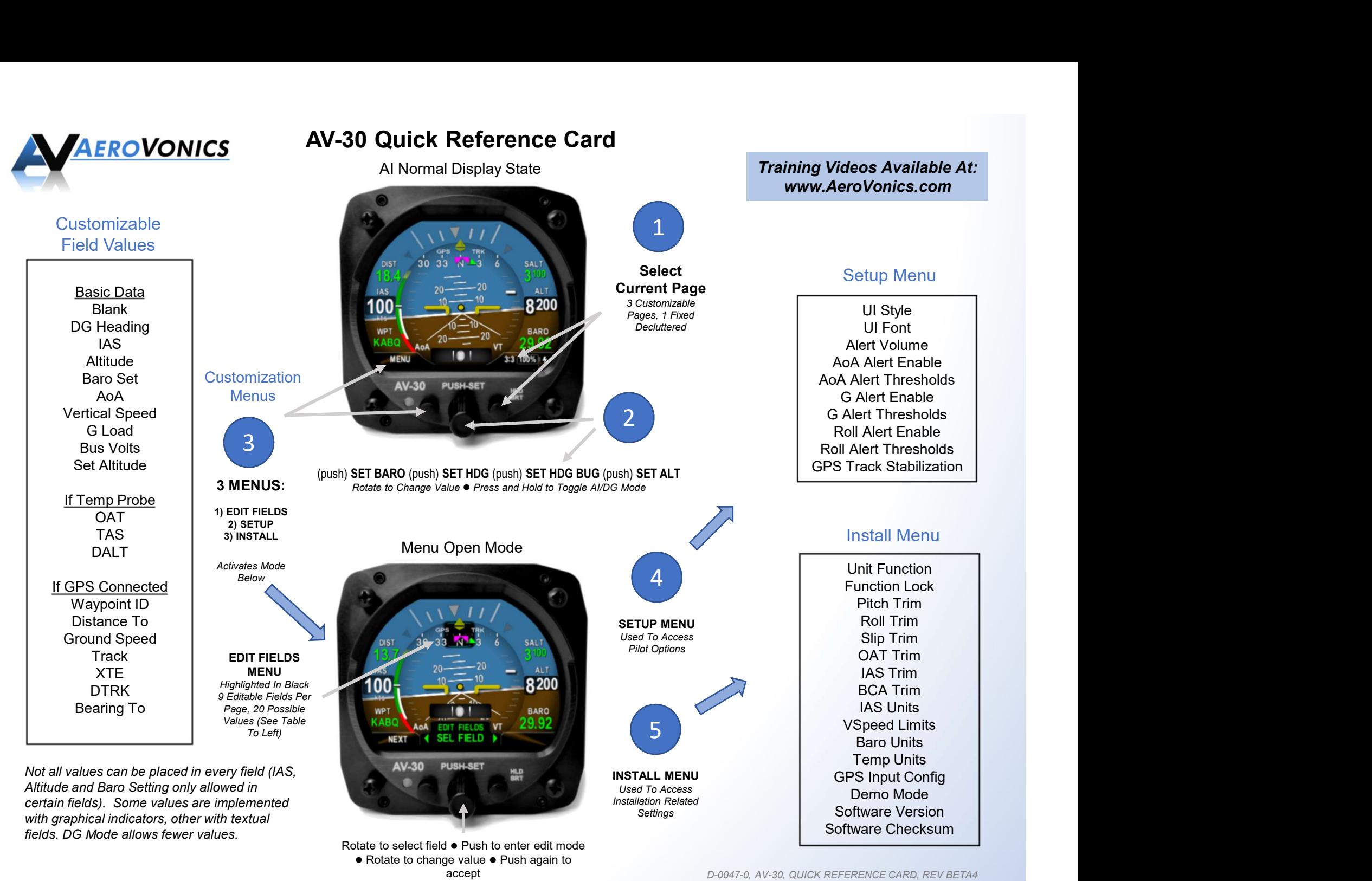

D-0047-0, AV-30, QUICK REFERENCE CARD, REV BETA4